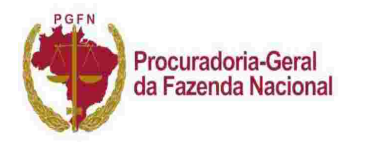

### **EDITAL DE ABERTURA DE PROCEDIMENTO ADMINISTRATIVO DE RECONHECIMENTO DE RESPONSABILIDADE**

N. 1062

A Procuradoria-Geral da Fazenda Nacional (PGFN) notifica os(as) contribuintes listados(as) a seguir quanto à abertura de Procedimento Administrativo de Reconhecimento de Responsabilidade.

## **O QUE ISSO QUER DIZER?**

A PGFN identificou que os(as) contribuintes listados(as) foram administradores(as) de pessoas jurídicas que possuem débitos com a União inscritos em Dívida Ativa e que essas pessoas jurídicas se encontram na situação cadastral **Encerrada por Liquidação Voluntária**.

Isso significa que os(as) administradores(as) solicitaram a baixa do CNPJ, mas não efetuaram o pagamento dos débitos da empresa com a União, o que indica que não foram seguidas as fases legais para encerramento da pessoa jurídica.

Quando uma pessoa jurídica é baixada, a lei determina que seja realizada a sua **liquidação**, para verificar a situação patrimonial da empresa: quais são os seus débitos e quais são os seus créditos. Nesse momento, os débitos da empresa devem pagos com os seus eventuais créditos. Se os débitos forem maiores do que os créditos, deve ser solicitada a falência da empresa.

Como os débitos com a União, inscritos em Dívida Ativa, das pessoas jurídicas abaixo listadas não foram pagos, e não foi solicitada a falência, isso indica que elas foram **extintas irregularmente**.

Quando uma pessoa jurídica é extinta de forma irregular, o(a) administrador(a) à época da extinção irregular poderá ser responsabilizado(a) pelos débitos da pessoa jurídica inscritos em Dívida Ativa.

Ao final deste edital, é possível ver a tabela com a lista de contribuintes, de pessoas jurídicas devedoras e respectivo número do Procedimento Administrativo de Reconhecimento de Responsabilidade.

Os(As) contribuintes listados(as) na tabela poderão ser considerados(as) devedores(as) dos débitos, ao final do Procedimento Administrativo de Reconhecimento de Responsabilidade.

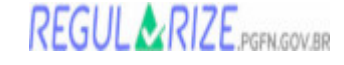

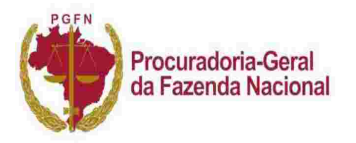

# **COMO NÃO SER RESPONSABILIZADO(A) PELOS DÉBITOS DA PESSOA JURÍDICA?**

Somente o **pagamento** evita a responsabilização pelos débitos da pessoa jurídica.

A **negociação** dos débitos (parcelamento, transação) também é possível. Para negociar, o(a) contribuinte deve assumir a responsabilidade pelos débitos, assinando o Termo de Confissão, o que resultará na sua inscrição em Dívida Ativa da União. Enquanto durar a negociação, o(a) contribuinte não poderá ser protestado(a), seu nome não poderá ir para SERASA, SCPC e CADIN, e a União não poderá cobrar a dívida na Justiça.

Se o(a) contribuinte não concorda com a responsabilização, pode apresentar uma **impugnação**, na qual deve ser comprovado(a):

- 1. que não era administrador(a) da pessoa jurídica na data da extinção irregular; ou
- 2. a observância da fase de liquidação; ou
- 3. que a extinção seguiu as regras legais para o encerramento da pessoa jurídica.

#### **Ao impugnar, devem ser anexados todos os documentos que comprovem a defesa.**

Se a impugnação não for aceita, o(a) contribuinte será considerado(a) devedor(a) dos débitos inscritos em Dívida Ativa.

Nesse caso, o(a) contribuinte pode apresentar recurso contra a decisão. O(A) contribuinte somente deixa de ser devedor(a) se o recurso for aceito.

**Sendo considerado(a) devedor(a) dos débitos, o(a) contribuinte poderá ser protestado(a), seu nome poderá ir para SERASA, SCPC e CADIN, e a União poderá cobrar a dívida na Justiça.**

#### **ONDE FAZER ESSES PROCEDIMENTOS?**

O pagamento, a negociação, a impugnação e o recurso devem ser feitos no portal de serviços da Procuradoria-Geral da Fazenda Nacional, o Portal Regularize: regularize.pgfn.gov.br.

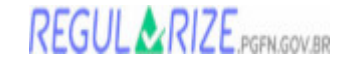

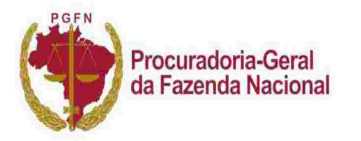

02 de Maio de 2024 Brasília - DF

Os(As) contribuintes devem fazer o cadastro no Portal Regularize, para acessar os procedimentos. **O cadastro deve ser feito no nome e CPF dos(as) contribuintes listados(as) neste Edital**.

No Portal Regularize, acessar a opção **"Impugnar/Recorrer - Procedimento Administrativo" > "Procedimento Administrativo de Reconhecimento de Responsabilidade"**.

## **COMO ACOMPANHAR O PROCESSO E SE COMUNICAR COM A PGFN?**

A partir do cadastro no Portal Regularize, todas as comunicações, acesso à decisão da impugnação e do recurso serão feitas por meio da caixa de mensagens do Regularize.

Para acessar a caixa de mensagens, basta clicar no símbolo de "carta" da cor verde que fica no canto superior direito da tela do Portal Regularize.

O(A) Procurador(a) da Fazenda Nacional poderá pedir informações complementares, por meio da caixa de mensagens, devendo o(a) contribuinte ficar atento(a).

## **QUAL O PRAZO PARA ADOTAR ALGUM DESSES PROCEDIMENTOS?**

A impugnação deve ser feita no prazo de 30 dias corridos contados da publicação deste Edital no sítio da PGFN na internet (pgfn.gov.br), no menu " **Serviços e Orientações" > "Editais**" **> "Procedimento Administrativo de Reconhecimento de Responsabilidade"**.

O recurso deve ser feito no prazo de 10 (dez) dias contados da notificação da decisão de impugnação. A notificação é feita por meio da caixa de mensagens no Portal Regularize.

Orientações detalhadas sobre o Procedimento Administrativo de Reconhecimento de Responsabilidade podem ser encontradas no sítio da PGFN na internet (pgfn.gov.br), no menu **"Serviços e Orientações" > "Orientações de serviços aos contribuintes" > "Carta de Serviços" > "Impugnar / Recorrer procedimento de reconhecimento de responsabilidade"**.

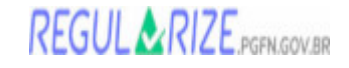

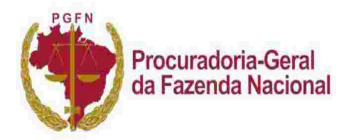

02 de Maio de 2024 Brasília - DF

Este Edital está embasado na seguinte fundamentação legal: Lei n. 5.172, de 25 de outubro de 1966 - Código Tributário Nacional, art. 135, inciso III; Lei n. 6.830, de 22 de setembro de 1980, art. 4°, § 2°; Lei n. 11.598, de 3 de dezembro de 2007, art. 7º-A; Lei Complementar n. 123, de 14 de dezembro de 2006, art. 9º; Lei 10.406, de 10 de janeiro de 2002 - Código Civil, arts. 1.102 a 1.112; Lei 6.404, de 15 de dezembro de 1976, arts. 208 a 219; e Portaria PGFN n. 948, de 15 de setembro de 2017.

**Se os débitos estiverem extintos, pode desconsiderar este Edital e não precisa fazer contato ou adotar nenhum outro procedimento.**

**Vamos regularizar a sua dívida?** A PGFN está disponível para encontrar uma solução.

Procuradoria-Geral da Fazenda Nacional

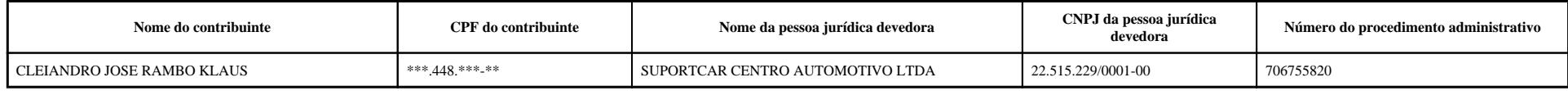